#### CRT

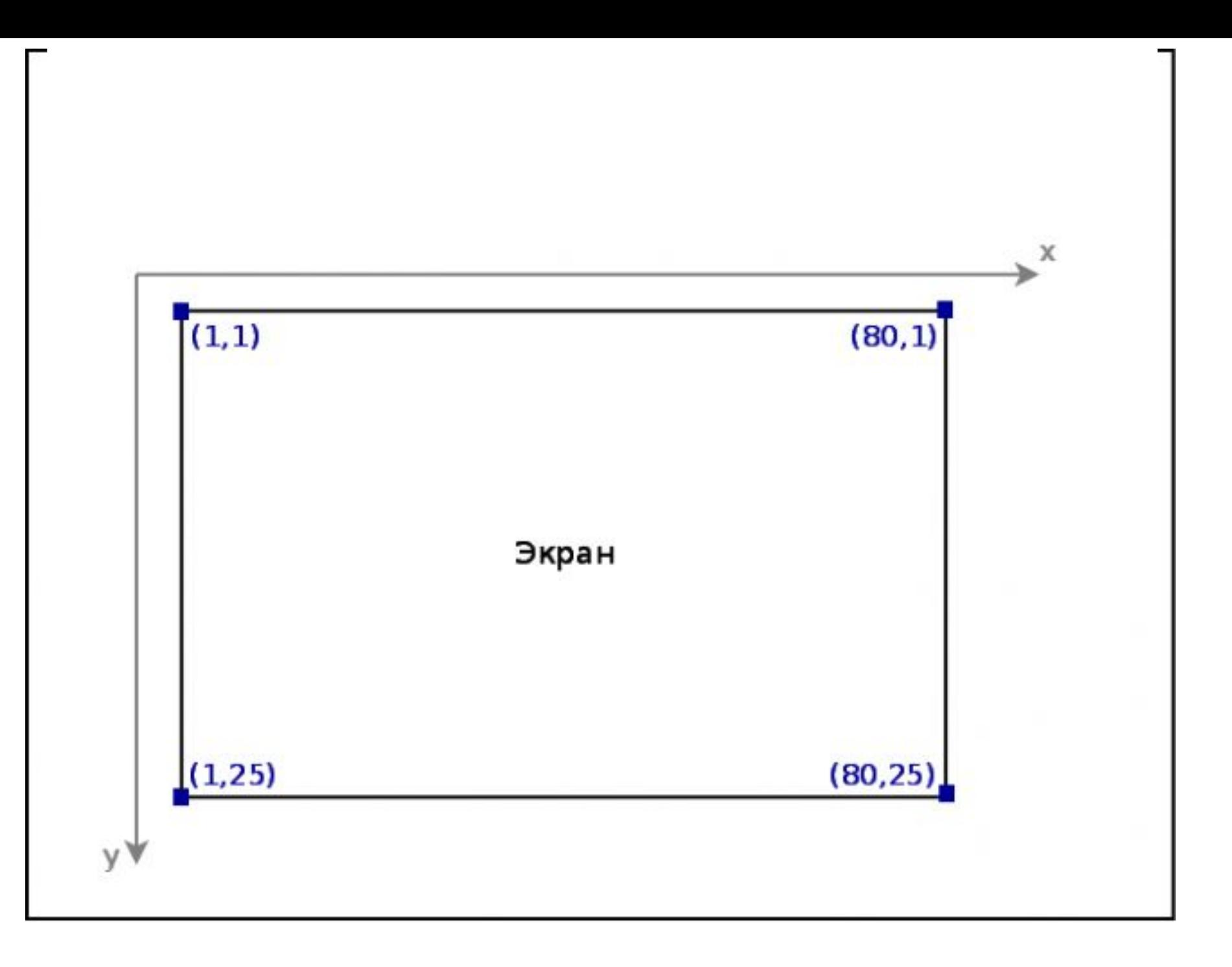

#### gotoxy(координата x, координата y)

#### window(X1,Y1,X2,Y2);

### textbackground(номер цвета или название цвета);

```
(Цвета символов и фона)
 Black 0 { Чёрный }
Blue 1 \{ Синий}
 Green 2 { Зелёный}
 Cyan 3 { Голубой}
Red 4 {Красный}
 Magenta 5 { Фиолетовый}
 Brown 6 { Коричневый}
 LightGray 7 { Светло-серый}
                             (Цвета символов)
                                  DarkGray      8 { Тёмно-серый }
                               LightBlue 9 { Светло-синий}
                                  LightGreen   10 { Светло-
                            зелёный }
                                  LightCyan    11 { Светло-
                            голубой }
                                  LightRed     12 { Светло-
                            красный }
                                  LightMagenta 13 { Светло-
                            фиолетовый }
                               Yellow 14 { Жёлтый }
                               White 15 { Белый }
```
## Blink (128)

### textcolor (номер цвета);

#### **delay** (аргумент в микросекундах)

# GRAPH

## Var g,h:integer;

 $\blacksquare$ 

 $\blacksquare$ 

 $\blacksquare$ 

g:=detect; Initgraph(g,h,");

# setcolor(цвет);

 $line(x1,y1,x2,y2);$ 

# putpixel(x,y, цвет);

Circle(x,y,r);

rectangle(x1,y1,x2,y2);

## Setfillstyle(стиль, цвет); Bar(x1,y1,x2,y2);

## Setfillstyle(стиль, цвет);  $fillellipse(x,y,r1,r2);$

## GetMaxX и GetMaxY

# OutText(текст );

## OutTextXY(x,y, текст);

## SetTextStyle(a,b,c);

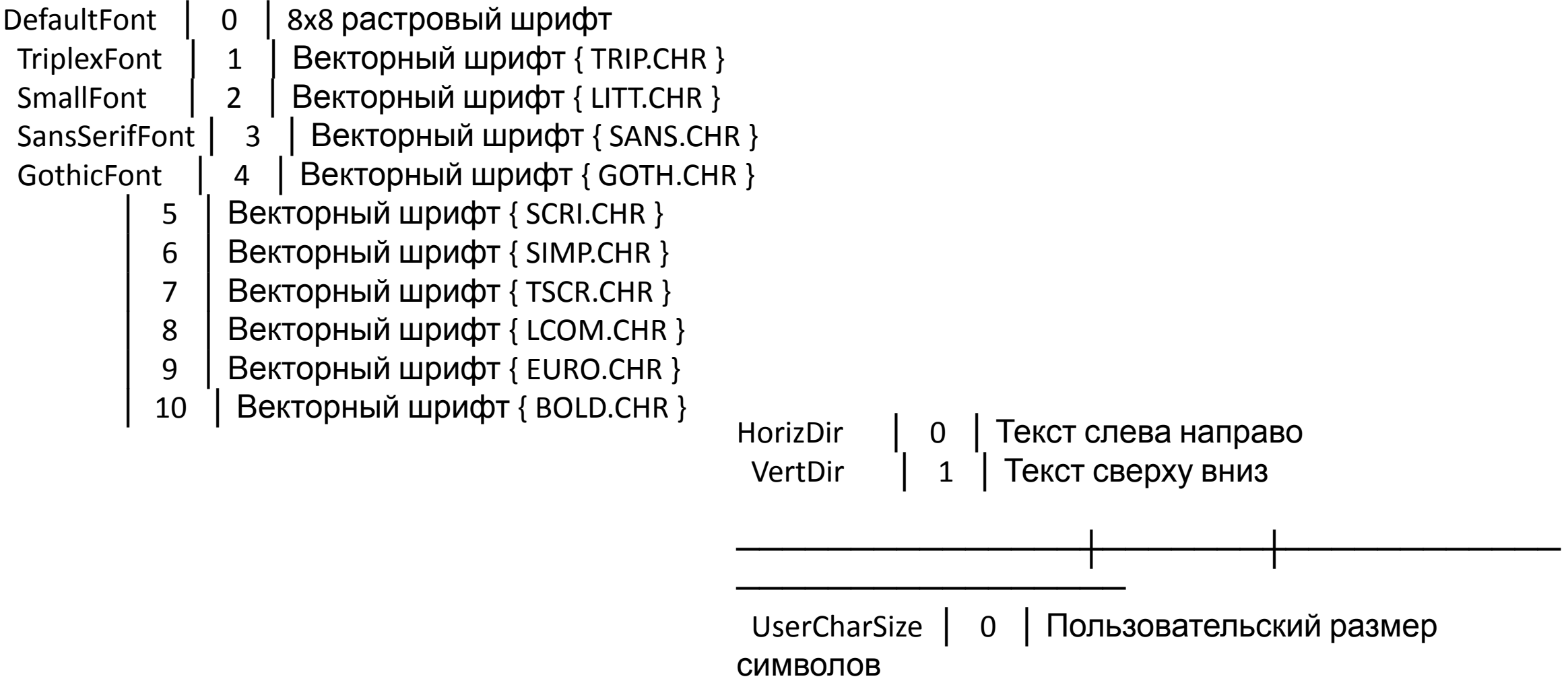